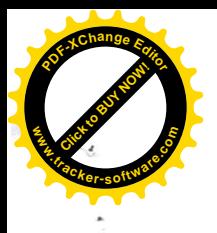

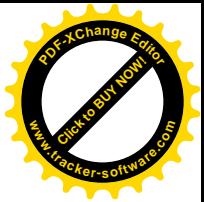

## **CURRICULUM VITAE**

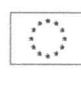

## **INFORMAZIONI PERSONALI**

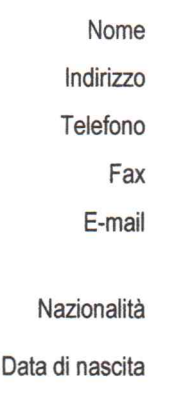

#### **SPARAGNA ANTONIETTA**

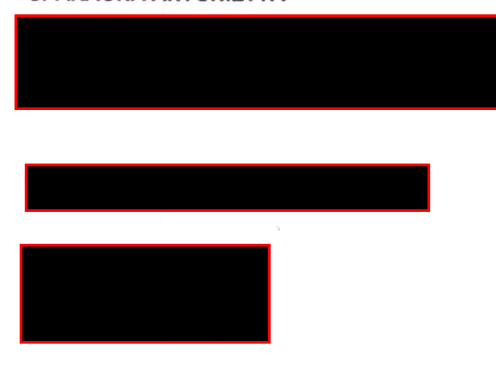

### **ESPERIENZA LAVORATIVA**

Docente a tempo indeterminato nella classe di concorso A043-Italiano, Storia, Ed. civica, Geografia, nella scuola sec. di primo grado, dal 01-09-2001

## Servizio in ruolo:

Attualmente in servizio, presso l'I.C. V. Pollione, Formia (LTMM81301X), dal 01-09-2006 Dall'a.s. 2002-2003 all'a.s. 2005-2006 in servizio presso la S.M.S. Monti-Mameli di Terracina

Nell'a.s. 2001-2002 in servizio presso S.M.S. San Tommaso D'Aquino di Priverno. Incarico di Funzione strumentale, poi Funzione di staff, a partire dall'a.s.2012-2013 Incarico di Tutor Progetto 10.8.4.A1-FSEPON-LA-2016-15- Formazione docenti "Strategie per la didattica integrata, anche con l'ausilio di strumenti di Produzione e utilizzo Learning Object e CCD" e "Strategie per la didattica digitale integrata, anche con l'ausilio di Social Network e Social Media"

#### Servizio preruolo:

In allegato elenco istituti presso i quali è stato prestato servizio pre-ruolo.

#### **ISTRUZIONE E FORMAZIONE**

Laurea in Pedagogia conseguita il 06-12-1990 presso Roma- Università degli studi "La Sapienza"

Corso di Perfezionamento in FONDAMENTI DI DIDATTICA conseguito il 31-10-1991 presso Roma-Università degli studi "La Sapienza"

Corso di Perfezionamento in ELEMENTI DI DIDATTICA DEL TESTO LETTERARIO conseguito il 20-07-1994 presso Roma-Università degli studi "La Sapienza" In possesso delle seguenti abilitazioni:

A043-ITAL., STORIA-ED.CIVICA-GEOG.SC. SECOND.DI I GR.

A050-LETTERE IST.ISTR.SECOND.DI IIGR.

A036-FILOSOFIA, PSICOL. E SC.DELL'EDUCAZ.

Diploma di maturità Istituto Magistrale

Superamento concorso magistrale, per esami e titoli, bandito con D.M. 23 marzo 1990 Superamento concorso magistrale, per esami e titoli, bandito con D.M. 20 ottobre 1994

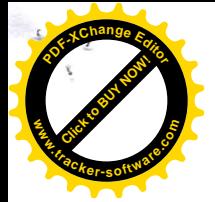

Corso di Formazione "Dislessia amica"

Corso di Formazione "Inclusione e disabilità"

Corso di Formazione "Nuove tecnologie dell'apprendimento e dell'educazione (digitali e non). Coding e pensiero computazionale.

Corso di formazione "Formazione docenti e funzioni di staff- L: 107/15.

Progetto di sperimentazione nelle Scuole Superiori di I grado "Orientati al futuro" Formazione in presenza e a distanza" ALMA DIPLOMA.

Pagina 2 - Curriculum vitae di [COGNOME, gnome]

Per ulteriori informazioni: www.cedefop.eu.int/transparency www.europa.eu.int/comm/education/index\_it.html http://www.curriculumvitaeeuropeo.org

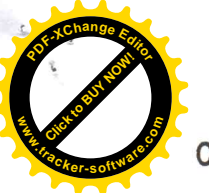

# **CAPACITÀ E COMPETENZE**

**PERSONALI** 

Acquisite nel corso della vita e della carriera ma non necessariamente riconosciute da certificati e diplomi ufficiali.

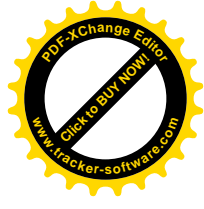

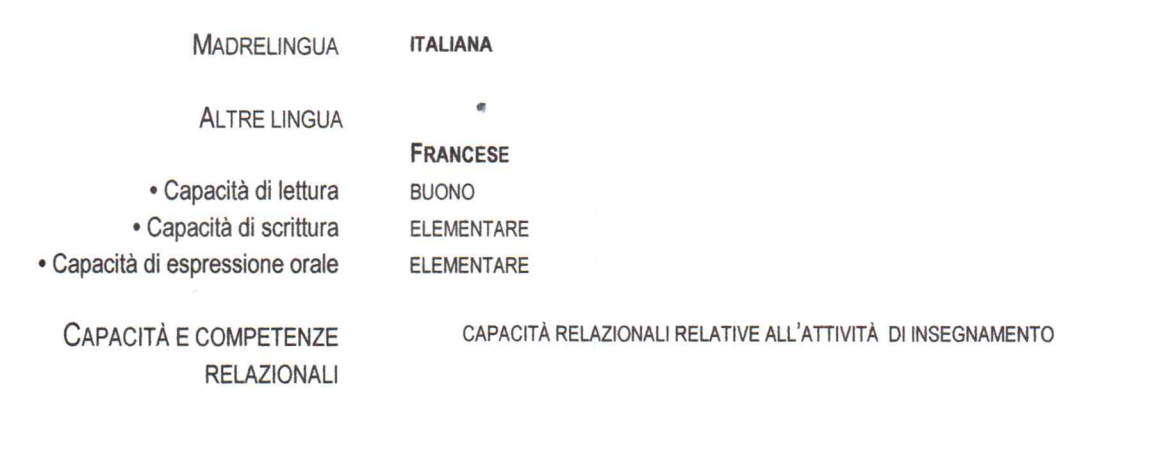

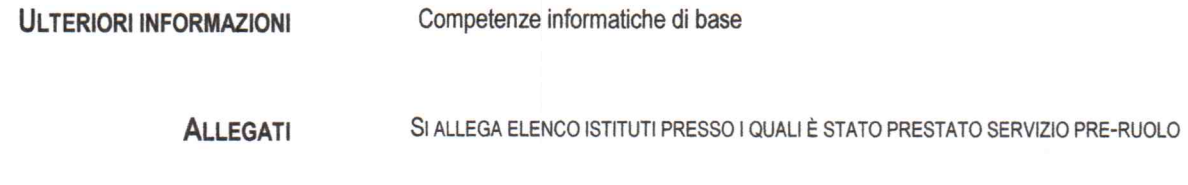

Data: 29/11/2017

Firma Antouiette Sparaque

Pagina 3 - Curriculum vitae di [COGNOME, gnome] Per ulteriori informazioni: www.cedefop.eu.int/transparency www.europa.eu.int/comm/education/index\_it.html http://www.curriculumvitaeeuropeo.org

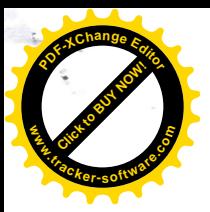

Anno

scolastic Istituto presso il quale è stato prestato servizio  $|0\rangle$ 

durata dell'incam **.tracker-software.co<sup>m</sup>**

**Click to Buy Now!** 

**<sup>P</sup>DF-XCha<sup>n</sup>g<sup>e</sup> <sup>E</sup>dito<sup>r</sup>**

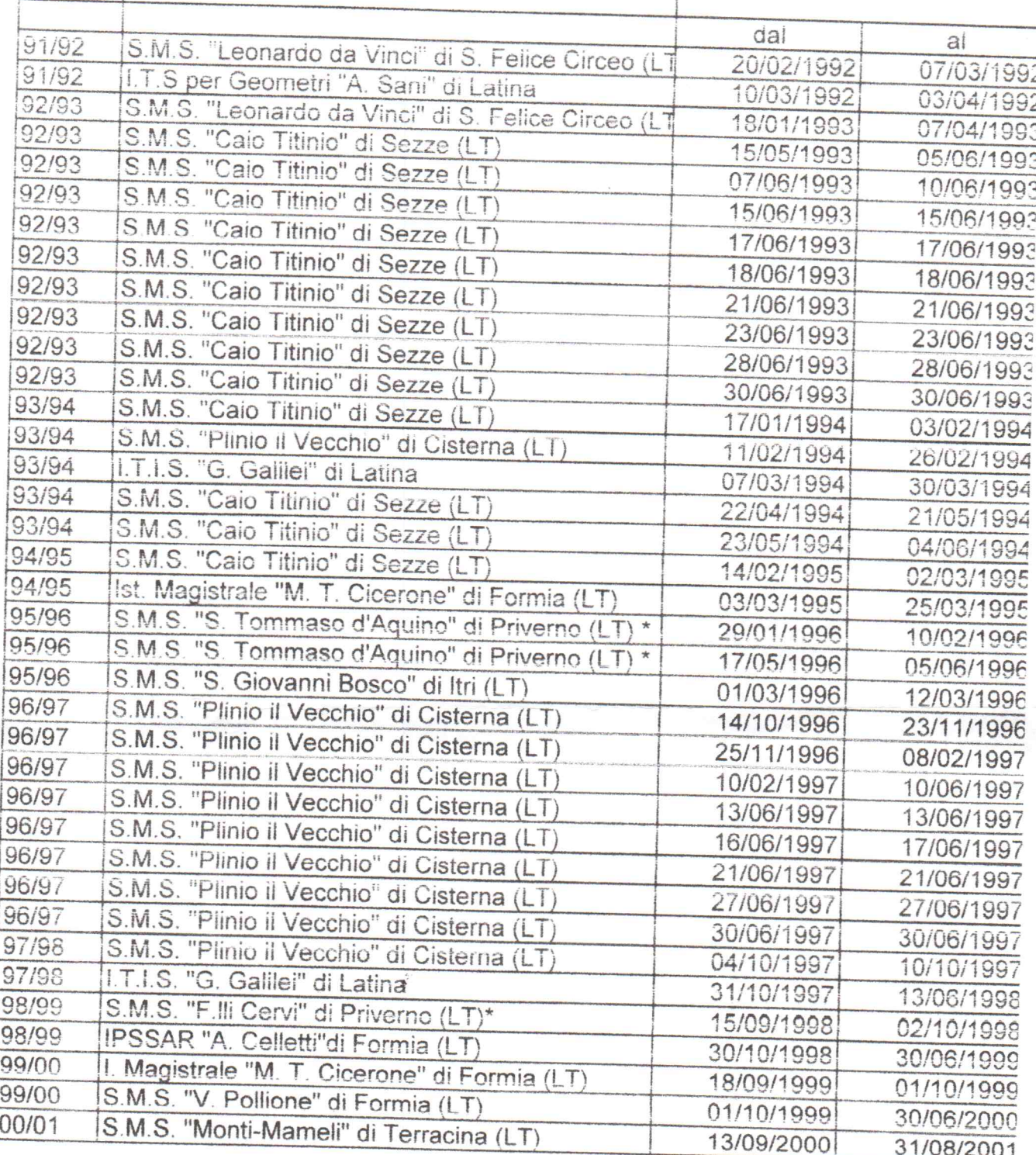

N.B. \* nomina valida ai soli fini giuridici

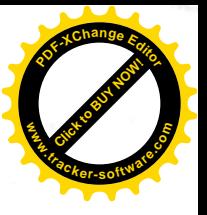

Autonictte Spaceque copie component all'originale

 $\frac{d\phi}{dt}$ 

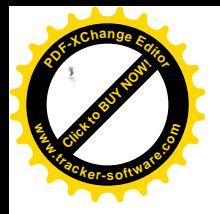

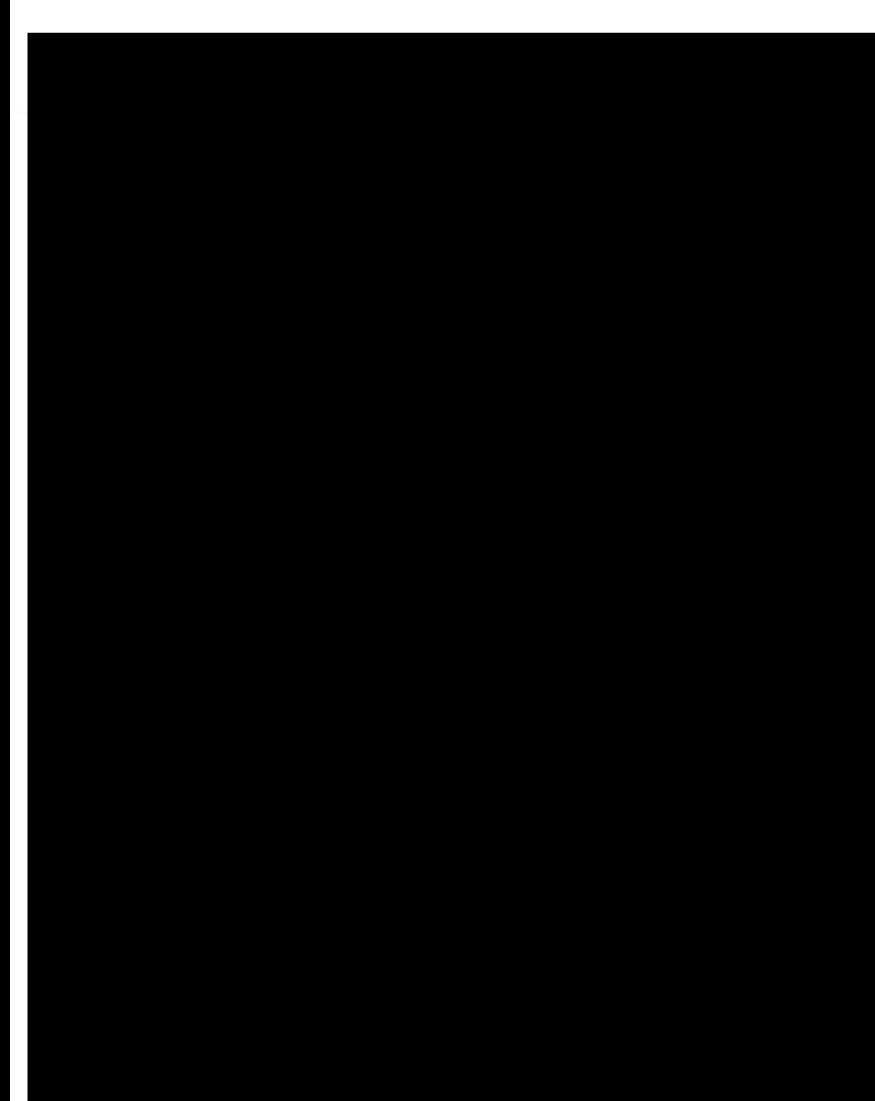

 $\overline{\phantom{a}}$ 

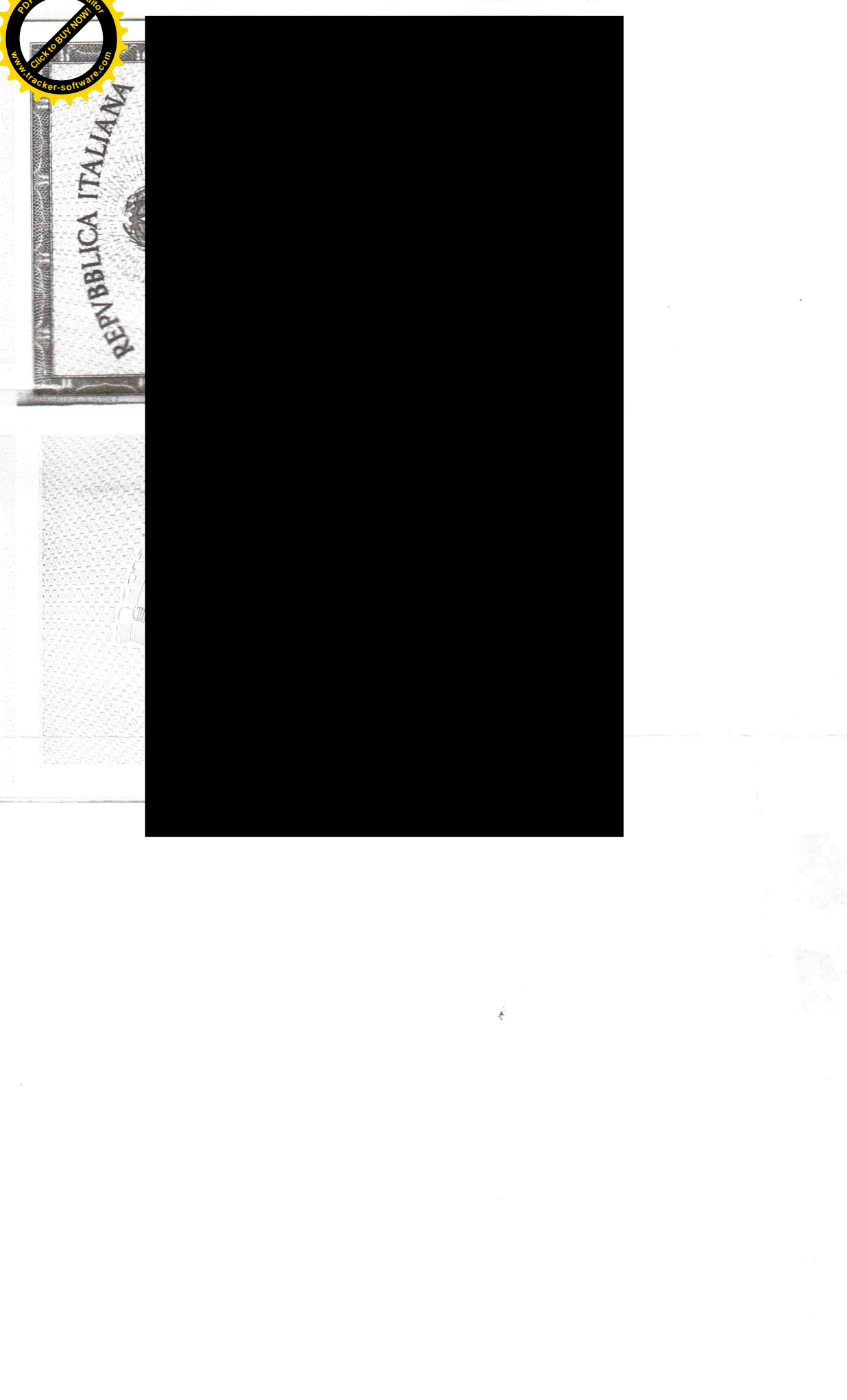

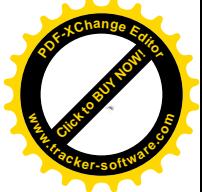

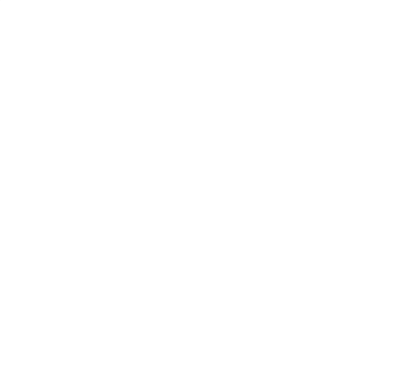

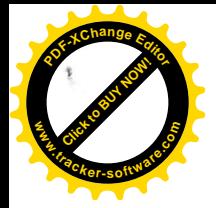

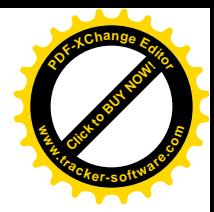

Alla Dirigente Scolastica dell'I. C. "V. Pollione" Formia

- essere in possesso della cittadinanza italiana o di uno degli Stati membri dell'Unione europea;
- godere dei diritti civili e politici;
- non aver riportato condanne penali e non essere destinatario di provvedimenti che riguardano l'applicazione di misure di prevenzione, di decisioni civili e di provvedimenti amministrativi iscritti nel casellario giudiziale;
- essere a conoscenza di non essere sottoposto a procedimenti penali;
- essere in possesso dei requisiti essenziali previsti dall'Avviso di selezione.

Formia, li 29/11/2017

In fede Antoniate Speragua